# **Sleutelboek**

# **Computerhardware**

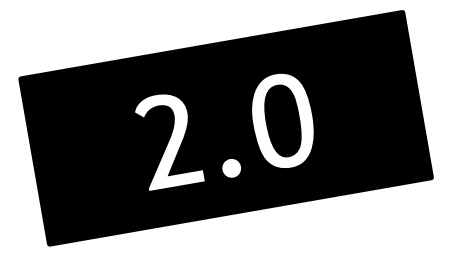

**Marc Goris**

De afbeeldingen in dit boek werden ofwel zelf aangemaakt ofwel ontleend van rechtenvrije bronnen. Van sommige afbeeldingen kon de oorspronkelijke bron niet achterhaald worden. Mogelijke rechthebbenden kunnen zich tot de auteur wenden via de website www.sleutelboek.eu.

© Marc Goris 2016 Uitgegeven door de auteur in eigen beheer.

Alle rechten voorbehouden. Niets uit deze uitgave mag worden verveelvoudigd, opgeslagen in een geautomatiseerd gegevensbestand of openbaar gemaakt, op welke wijze ook, zonder de uitdrukkelijke voorafgaande en schriftelijke toestemming van de auteur. Informatie over kopieerrechten en de wetgeving met betrekking tot de reproductie vindt u op www.reprobel.be.

All rights reserved. No part of this book may be reproduced, stored or made public by any means whatsoever, whether electronic or mechanical, without prior permission in writing by the author.

ISBN 978 94 6367 225 2

NUR 120

## **Voorwoord**

Dit cursusboek is in de eerste plaats geschreven voor gebruik in de studierichting informaticabeheer in alle schoolnetten van het Vlaamse secundair onderwijs. Toch vindt dit boek een veel ruimere verspreiding: het sluit immers ook perfect aan bij het programma van bepaalde opleidingsonderdelen in sommige opleidingen in het hoger en het volwassenenonderwijs. Ook in Nederland kan dit boek ongetwijfeld zijn weg vinden in het onderwijs. Dit boek belicht de hardware van een op zichzelf staand computersysteem – desktops en laptops – en van randapparatuur. Alles werd in een zo eenvoudig mogelijke taal geschreven en vaktermen worden uitvoerig verklaard.

Dit is een eerste herwerkte versie van het oorspronkelijke Sleutelboek Computerhardware dat verscheen in 2012. Het boek werd vier jaar later grondig geactualiseerd en is dus helemaal bij de tijd. Wie wenst kan het oorspronkelijke boek nog steeds nabestellen via shopmybooks.com. Dit nieuwe boek is ook in vierkleurendruk verkrijgbaar.

Dit boek staat niet op zichzelf. Toepassingen, bijkomende informatie, actuele ontwikkelingen, multimediabestanden en oefeningen zijn terug te vinden op de website die bij dit boek hoort:

# **www.sleutelboek.eu**

Het is belangrijk te weten dat **het boek niet volledig is zonder de website**, en **de website niet volledig zonder het boek**. Beide vullen elkaar dus aan.

Dit boek is het eerste deel van een tweeluik. Het tweede deel behandelt de bouw en werking van computernetwerken. Meer informatie over dat boek vindt u ook op de bovenstaande website.

Dit boek heet niet zomaar "Sleutelboek". Die naam betekent echt wel iets. Enerzijds vormt dit boek voor studenten en hobbyisten de sleutel tot meer inzicht in de bouw en de werking van de computer. Ze veronderstelt geen voorkennis – dit in tegenstelling tot veel gespecialiseerde werken. Dat betekent ook dat nergens in het boek onnodig gedetailleerd op technische details wordt ingegaan. Over de bouw en werking van een processor zijn halve encyclopedieën geschreven. Dit boek beperkt zich tot de noodzakelijke kennis om de bouw, functie en werking van een processor in het geheel van de computer te kunnen plaatsen en begrijpen.

In zijn tweede betekenis verwijst het begrip "Sleutelboek" ook naar praktijkwerk. Er is aandacht voor praktijkoefeningen waarbij er daadwerkelijk gesleuteld zal worden aan computers.

Dit Sleutelboek bespreekt geen specifieke software, maar uiteraard wordt er wel regelmatig naar verwezen. Wanneer dat gebeurt legt het boek geen keuze op: besturingssystemen of andere software wordt enkel in algemene termen besproken. Verwacht bijvoorbeeld geen stap-voor-stap-gids voor het maken van back-ups of het installeren van een besturingssysteem. Wel vind je op de website links naar webpagina's waar je die informatie snel kan vinden.

Marc Goris

## Inhoudstafel

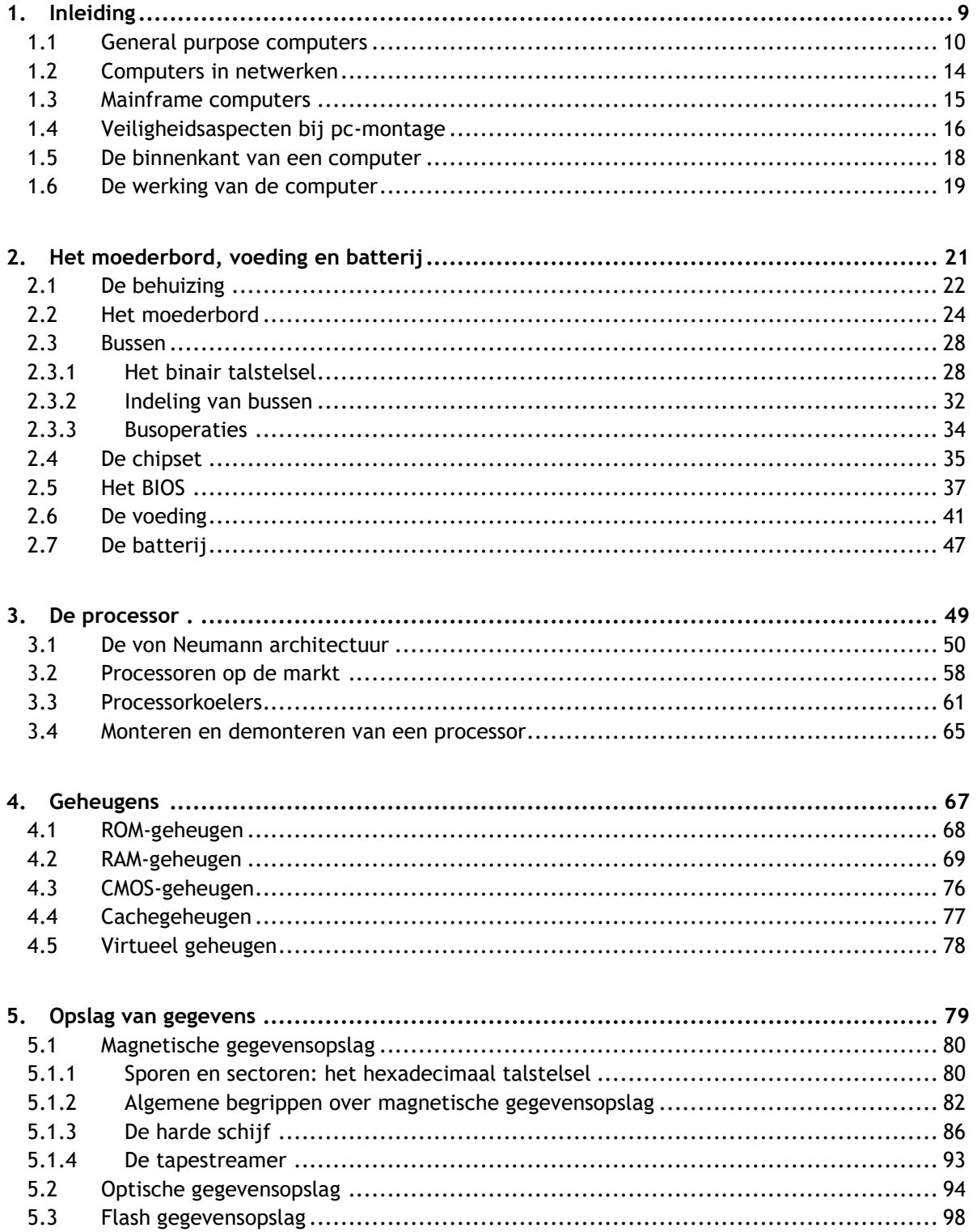

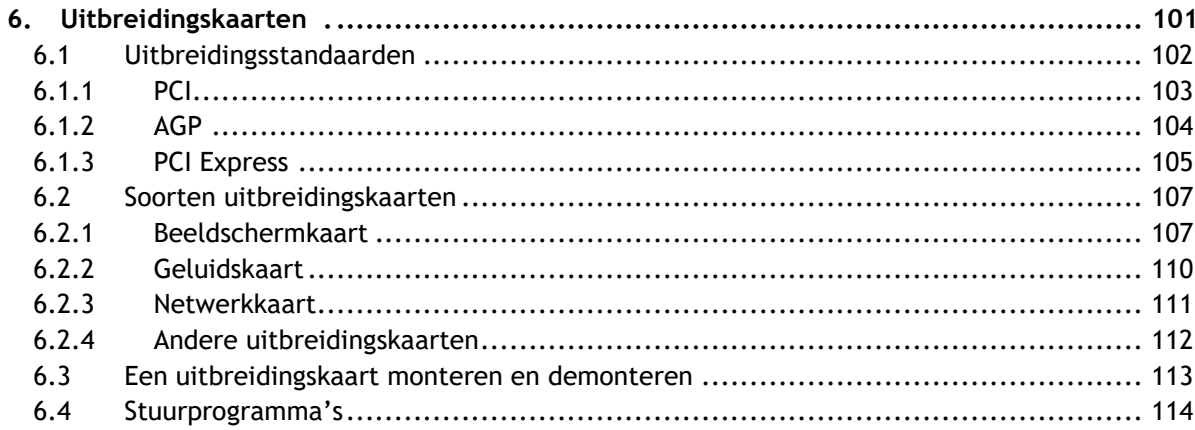

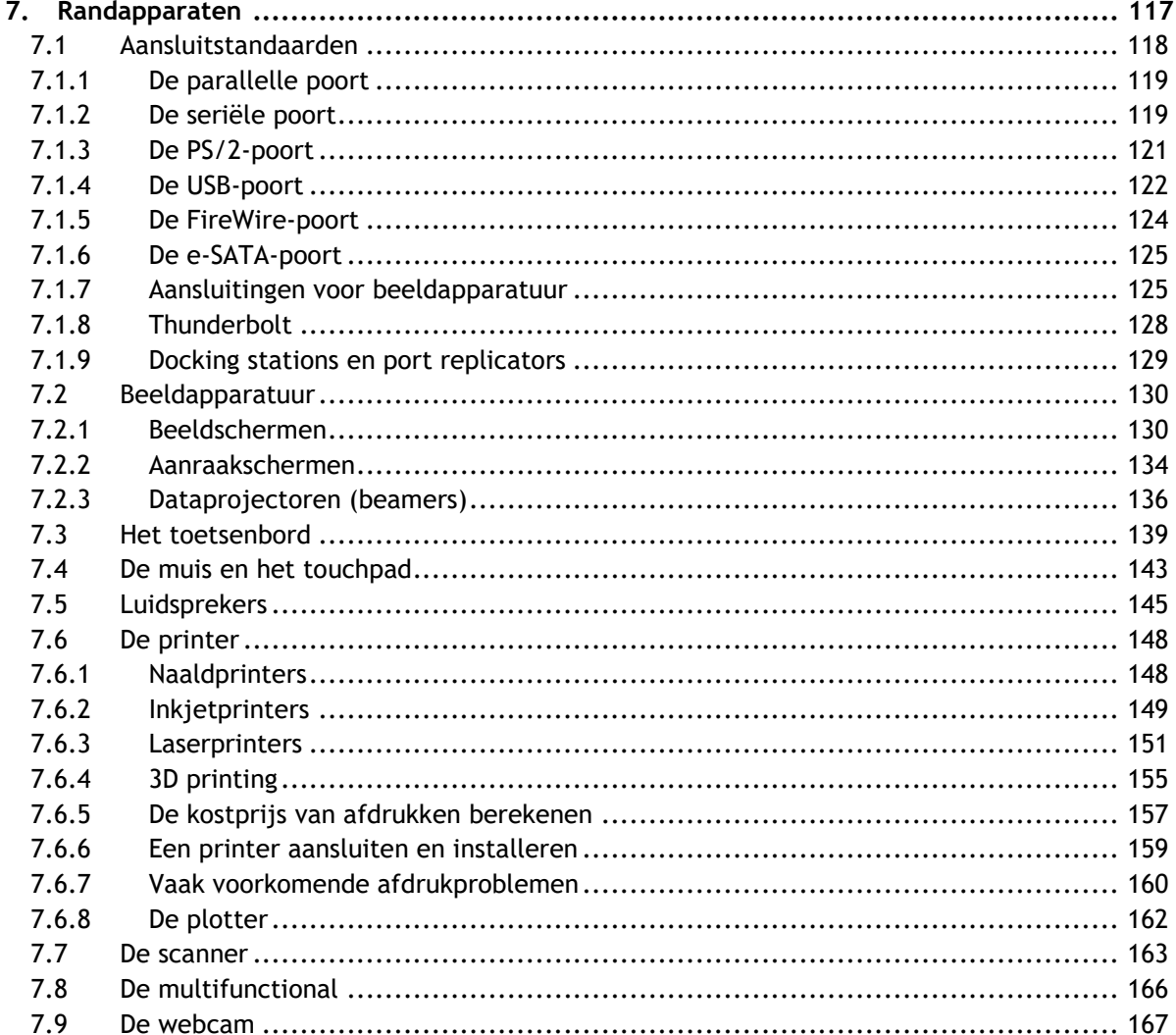

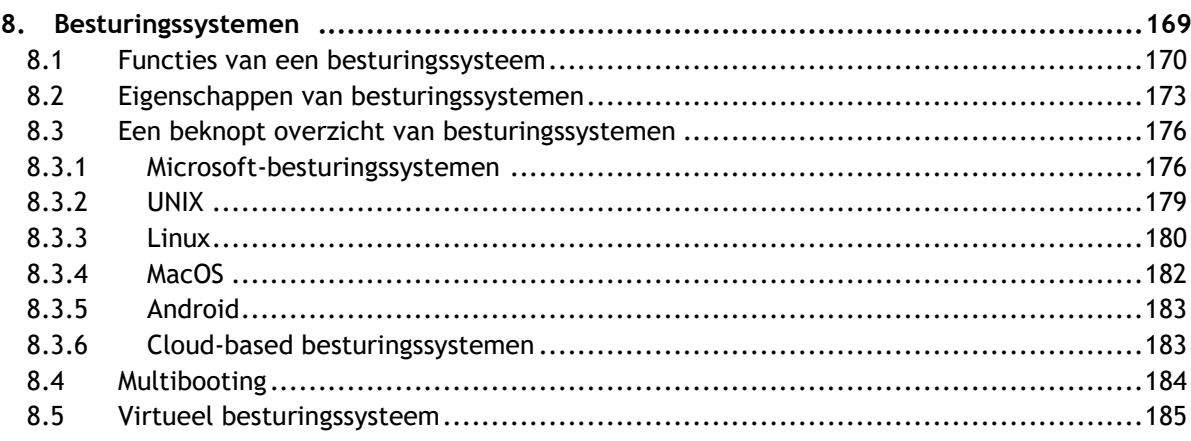

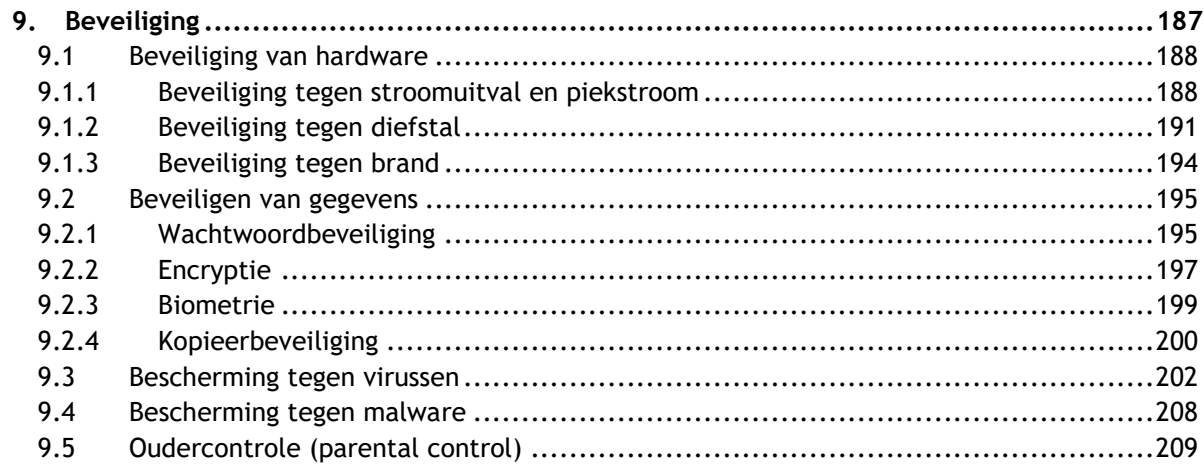

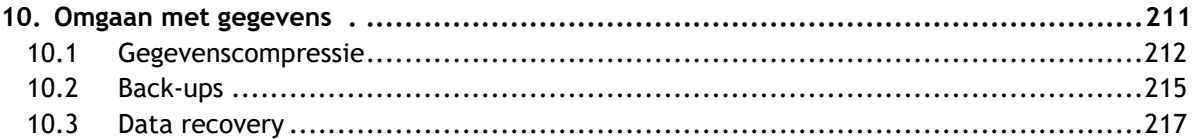

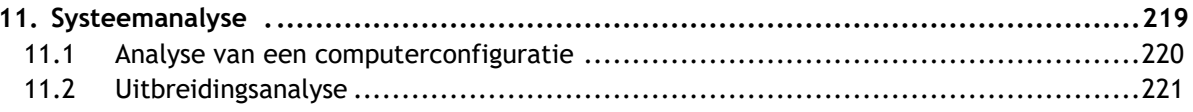

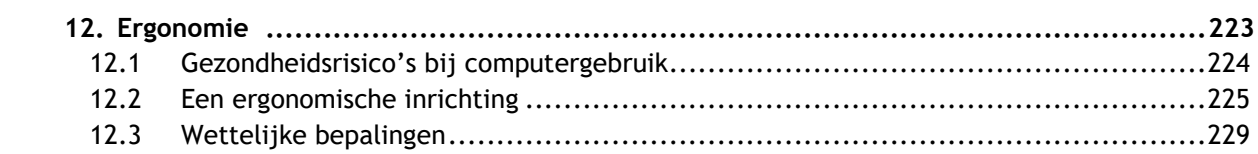

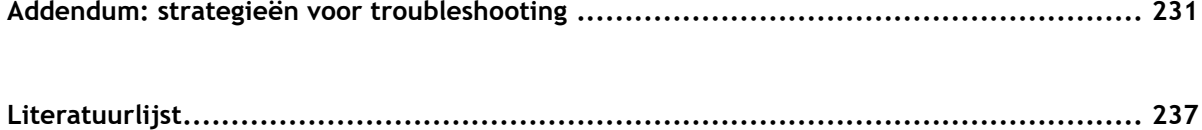

# **1. Inleiding**

**Waarin je kennis maakt met een grote verscheidenheid aan computers.**

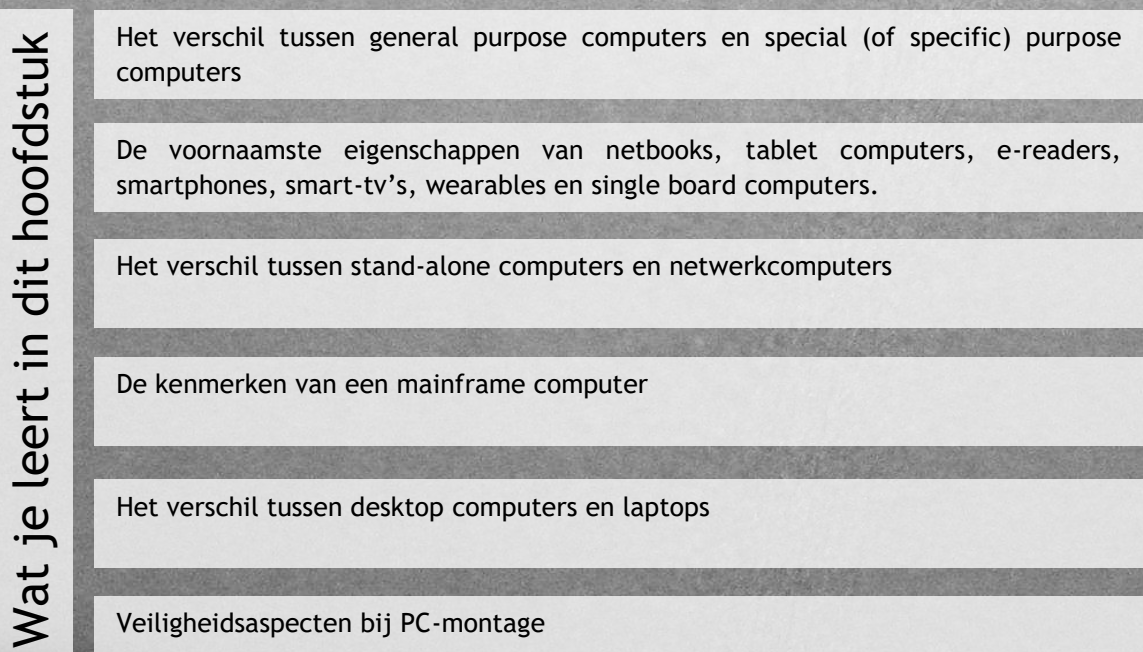

Veiligheidsaspecten bij PC-montage

De zichtbare onderdelen in de binnenkant van een computer

De algemene werking van een computer

## **1.1 General purpose computers**

Computers zijn niet meer weg te denken uit onze samenleving. Ze houden de economie draaiend, geven mensen ontspanningsmogelijkheden, houden vliegtuigen in de lucht en voorspellen het weer. Ze zijn zo alom tegenwoordig dat sommigen al doemscenario's voor de toekomst voorspellen, waarbij computers de samenleving overnemen en ontsnappen aan menselijke controle.

Gelukkig blijven computers vooral mensenwerk: mensen ontwerpen en fabriceren ze. En mensen onderhouden ze. Daarom bestaat dit boek. Indien de bouw, werking, herstelling en onderhoud van alle computertypes in dit boek zouden besproken worden, had het wellicht de omvang van een encyclopedie gehad. We moeten ons dus beperken. Bovendien is de kans klein dat je zelf gaat sleutelen aan de boordcomputer van je wagen of de computer die een kerncentrale bestuurt.

Je kan computers ruwweg indelen in twee grote groepen:

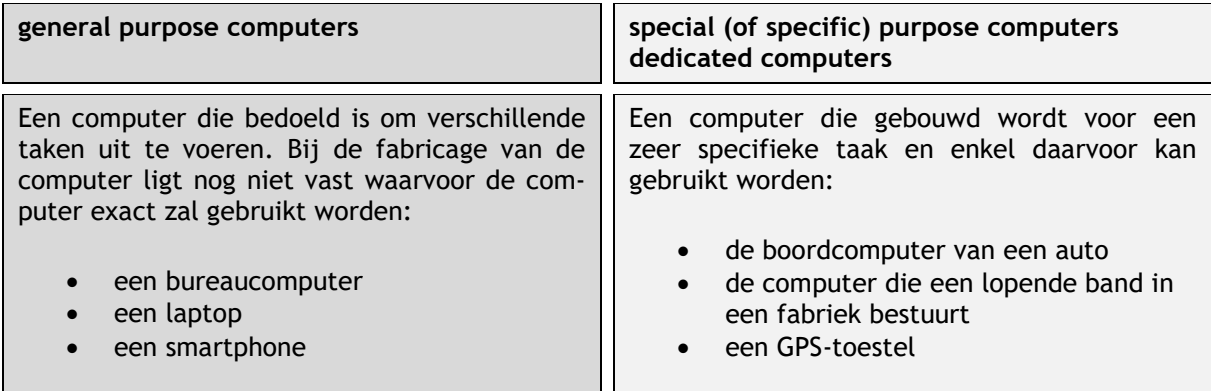

10

In dit boek beperken we ons tot general purpose computers. We belichten de bouw, werking, herstelling en onderhoud van zowel desktop computers als laptops. De voornaamste kenmerken die laptops onderscheiden van desktop computers zijn:

Muisbesturing gebeurt door middel van een touchpad (een vlakje net voor het toetsenbord waarover je met je vinger kan glijden) of een trackpoint (een klein stickje dat zich tussen de toetsen bevindt).

Beeldscherm, toetsenbord en systeemeenheid vormen één geheel.

Mogelijkheden tot uitbreiding zijn beperkt: geluidskaart, videokaart en netwerkkaar bevinden zich geïntegreerd op het moederbord, wat het onmogelijk maakt om ze apart te vervangen. Moderne laptops kunnen enkele uren zonder netstroom werken, dankzij een ingebouwde en makkelijk te vervangen oplaadbare batterij.  $\varphi$  $\frac{1}{\sqrt{2}}$  $\frac{1}{n}$  $\mathbf{H}_1$ 

Moderne besturingssystemen beschikken over een aantal functies die specifiek bedoeld zijn voor het werken met laptops, zoals een aangepast energiebeheer.

Er bestaan behalve laptops trouwens nog tal van andere toestellen voor mobiele toepassingen, waaronder netbooks, tablet-computers, e-readers, smartphones, … Die worden in dit boek niet uitvoerig beschreven omdat je ze bij defecten zelden zelf kan herstellen. Je kan ze hardwarematig ook niet zelf uitbreiden.

#### **netbook**

Netbooks zijn kleine, handige laptops, die bedoeld zijn om eenvoudige taken uit te voeren en erg mobiel te zijn. Ze zijn licht, beschikken over een klein beeldschermpje (ongeveer 10 inch) met een beperkte beeldschermresolutie, maar ze zijn wel net groot genoeg om over een min of meer volwaardig toetsenbord te beschikken. De capaciteit van het geheugen, de processor en de grafische kaart zijn echter beperkt. Bovendien beschikken ze niet over een optisch station. Een voordeel is wel dat de batterij-autonomie van een netbook doorgaans aanzienlijk hoger is dan die van een gewone laptop en ze zijn ook goedkoper dan een standaard laptop. Maar verder beschikken netbooks vaak over dezelfde basisuitrusting als een gewone laptop: enkele USBpoorten, meestal een webcam met microfoon, ingebouwde luidsprekers en een aansluiting voor een extern beeldscherm. Netbooks worden dus vooral gebruikt door mensen die eenvoudige taken uitvoeren en erg mobiel willen zijn voor een beperkt budget. Draagbare computers met een schermdiagonaal tussen die van een netbook en een gewone laptop worden ultrabooks genoemd.

De kleine onderhoudswerkzaamheden die je aan een netbook kan uitvoeren (het upgraden van de harde schijf of het uitbreiden van het werkgeheugen) doe je op dezelfde manier als bij een laptop. Ook de bouw en werking is dezelfde als die van laptops. Daarom worden ze verder in dit boek niet afzonderlijk besproken.

#### **tablet**

Een tablet is een licht en plat toestel, dat er een beetje uitziet als het beeldscherm van een kleine laptop, maar dan zonder de systeemeenheid eraan. Alle systeemonderdelen zitten immers in de behuizing van het scherm ingebouwd. Een tablet beschikt daarom doorgaans niet over een ingebouwd toetsenbord, al bestaan er modellen die wel uitgerust zijn met een uitschuifbaar of uitklapbaar toetsenbord. Je bedient een tablet met de vingers of met een speciaal pennetje dat men een stylus noemt. Het beeldscherm is dus een aanraakscherm. De schermgrootte kan variëren tussen 7 en 12 inch. Tablets maken gebruik van energiezuinige processoren zodat de batterij zoveel mogelijk kan worden gespaard. Aangezien tablets geen gebruik maken van een harde schijf maar wel van flash geheugen, is de opslagcapaciteit aanzienlijk lager dan die van laptops of netbooks. Dat heeft natuurlijk wel een zeer gunstige invloed op het energieverbruik – harde schijven zijn immers energievreters. De batterijautonomie van een tablet is dan ook merkelijk hoger dan die van een gewone laptop.

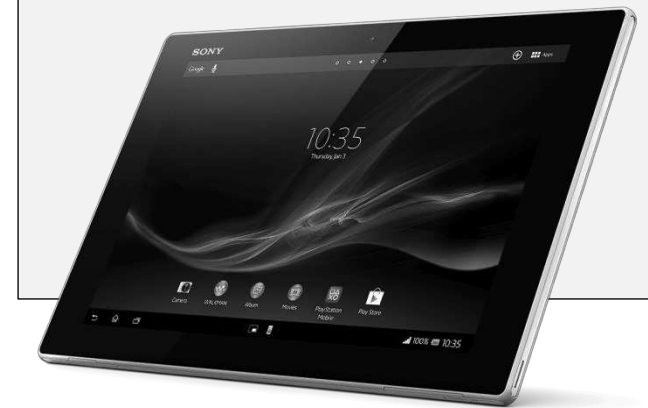

Zelf beginnen prutsen aan een tablet computer is onbegonnen werk. De behuizing laat zich niet makkelijk openen en nog moeilijker sluiten. Reparaties kan je dus zelf niet uitvoeren en uitbreiden is niet mogelijk. Daarom worden ze hier verder niet besproken.

#### **e-reader**

E-readers zijn kleine en erg platte tablet computertjes met een beeldscherm van om en bij 10 inch, die enkel bedoeld zijn om teksten te kunnen lezen. Die teksten zijn dan elektronische boeken (of e-books) of elektronische kranten (die men dan e-paper noemt). Een e-reader bedien je doorgaans met enkele knoppen aan de zijkant van het beeldscherm, al bestaan er ook wel e-readers die je met de vinger of een pennetje (stylus) kan bedienen. De beeldschermtechnologie is echter sterk afwijkend van die van andere computers. Het beeldscherm van een e-reader is niet voorzien van een achterliggende lichtbron, zoals dat wel bij klassieke beeldschermen het geval is. Je hebt dus omgevingslicht nodig om ze te lezen, net zoals wanneer je een klassiek boek wil lezen. Dat is veel rustgevender voor je ogen dan het aflezen van tekst op een lichtbron. Beeldschermen van een e-reader zijn uitgerust met elektronische inkt (e-inkt) – dat zijn bolletjes die aan één zijde gekleurd en aan de andere zijde ongekleurd zijn. Elk bolletje stuurt één beeldpunt aan. Onder invloed van een elektrisch stroompje kan zo'n bolletje van

richting worden veranderd. Zolang het schermbeeld niet gewijzigd wordt, verbruikt een e-reader geen energie. De batterijautonomie bedraagt dan ook vele dagen. Bovendien kan je uit deze uitleg afleiden dat e-readers over een monochroom beeldscherm beschikken. De gegevensopslag gebeurt net als bij tablets op flash geheugen.

Omdat een e-reader enkel gebruikt wordt om teksten te lezen en ze geen andere functies heeft, kan je moeilijk van een volwaardige computer spreken. Bovendien kan je er evenmin zelf aan sleutelen. Ze worden daarom verder niet in dit boek besproken.

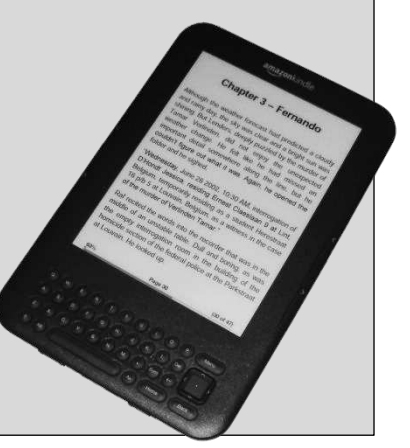

#### **smartphone**

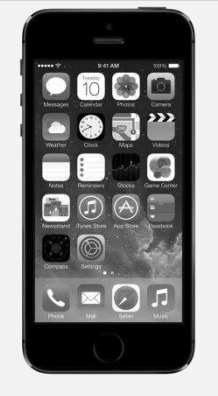

Een smartphone is een mobiele telefoon die over een aantal functies van een mobiele computer beschikt. Met een smartphone kan je dus hetzelfde als met gewone GSM (telefoneren, sms'jes versturen, foto's en video's maken), maar je kan hem ook gebruiken als draagbare computer – vooral voor internettoepassingen. Via het internet kunnen bovendien duizenden gebruikersprogramma's worden gedownload die apps worden genoemd. Je kan het zo gek niet bedenken, of er bestaat wel een app voor. Bovendien beschikken de meeste smartphones over een geïntegreerde GPS-module.

Smartphones kan je niet zelf repareren of uitbreiden en worden daarom in dit boek ook niet uitgebreid besproken.

#### **smart-tv**

Een smart-tv is een televisietoestel dat beschikt over een internettoegang, met een kabel of draadloos, en een eigen besturingssysteem. Daardoor heeft zo'n televisietoestel de mogelijkheid om gebruik te maken van internetdiensten. Extra applicaties kunnen via het internet gedownload en geïnstalleerd worden. Sommige fabrikanten stellen zelfs inhoud, zoals gratis films ter beschikking van hun klanten. Doordat een smart-tv doorgaans deel uitmaakt van een thuisnetwerk, kan ook inhoud bekeken worden die op een netwerkschijf staan opgeslagen.

Hoewel een smart-tv uiteraard in de eerste plaats bedoeld is voor het bekijken van films of online video, zijn ook andere diensten mogelijk, zoals surfen of chatten. Omdat de bediening via de afstandsbediening van het televisietoestel verloopt, is dat echter niet erg handig.

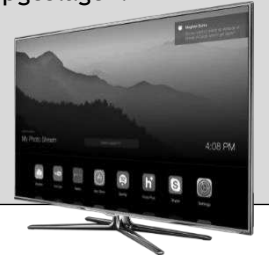

#### **wearables**

Een recente evolutie op het gebied van general purpose computers betreft de zogenaamde wearables, computers die je op of aan je lichaam of je kledij draagt. Zo bestaan er armbanden die allerlei lichamelijke parameters zoals hartslag, zuurstofsaturatie en bloeddruk in de gaten houden - handig tijdens het sporten. Smartwatches zijn horloges met een geïntegreerd computertje waarmee via je smartphone een internetverbinding kan worden gemaakt. De mogelijkheden van zo'n horloge blijven beperkt.

Dan biedt een internetbril heel wat meer mogelijkheden. Zo'n bril is niet echt een bril, maar een frame dat wat aan een bril doet denken, en een zeer klein display aan het rechteroog. Het bekendste voorbeeld is Google Glass, waarvan Google de ontwikkeling staakte na controverse over privacy. Volgens Google is dat echter maar een tijdelijke onderbreking.

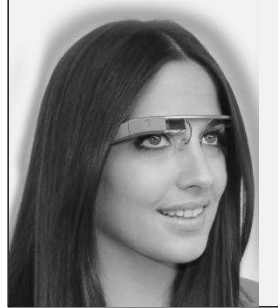

De computer van Google Glass is een staaltje van zeer vernuftige nanotechnologie. Processor, controllers en draadloze ontvangers zitten ingebouwd in een bijzonder kleine behuizing aan de zijkant van de bril. Het ingebouwde batterijtje geeft de bril enkele uren autonomie. Vooraan op de bril bevindt zich een kleine camera, waarmee je zowel foto's als videobeelden kan maken, die je dan rechtstreeks op het internet kan plaatsen.

#### **single board computers**

Sinds 2012 brengt Raspberry Pi een klein moederbordje op de markt waarop alle noodzakelijke functies zitten van een computer – uiteraard niet met de prestaties van een volwassen desktopcomputer. Op het moederbordje bevinden zich een kleine processor, werkgeheugen en enkele interfaces om het bordje te verbinden met randapparatuur of met een netwerk.

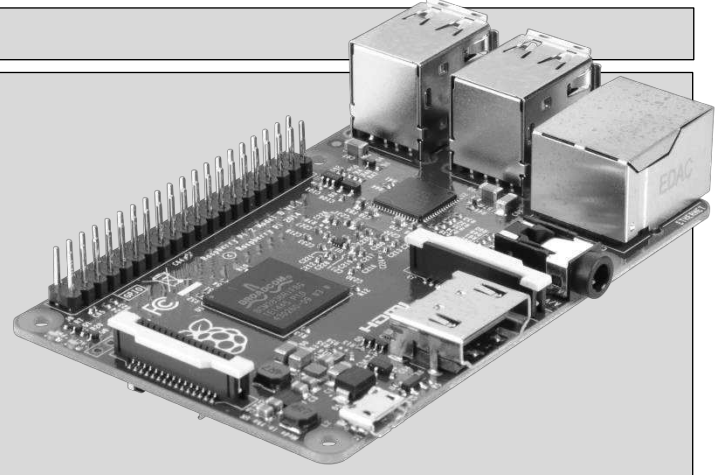

De Raspberry Pi beschikt niet over een behuizing of over eigen opslagcapaciteit – er is wel de mogelijkheid om een SD-geheugenkaartje te plaatsen. Als besturingssysteem wordt meestal Linux gebruikt. Vooral omwille van zijn zeer goedkope prijs werd de Raspberry Pi al snel erg populair onder hobbyisten, die het toestelletje gebruiken om een eigen webserver te draaien, een multimediacenter op te zetten of om een robot aan te sturen. Creatievelingen bedenken voortdurend nieuwe toepassingsmogelijkheden. Ondertussen bestaan er diverse alternatieven voor de Raspberry Pi, waarvan de bekendste Arduino en Dwengo zijn.

Een beetje in dezelfde lijn liggen de zogenaamde HDMI-sticks. Die lijken op een geheugenstick, maar hebben een HDMI-poort, een kleine processor, wat werkgeheugen en vaak ook enige flash-opslagruimte. Terwijl single board computer zelfstandig werkt en allerlei toepassingen kent, moet je een HDMI-stick op je televisietoestel inpluggen om 'm aan de praat te krijgen en fungeert die voornamelijk als mediacenter. Hij maakt van een gewoon tv-toestel een smart-tv. De bekendste HDMI-sticks zijn Chromecast en Intel Compute Stick.

### **1.2 Computers in netwerken**

Binnen de groep van general purpose computers wordt nog een andere indeling gehanteerd: zij die deel uitmaken van een netwerk en zij die niet met een netwerk verbonden zijn.

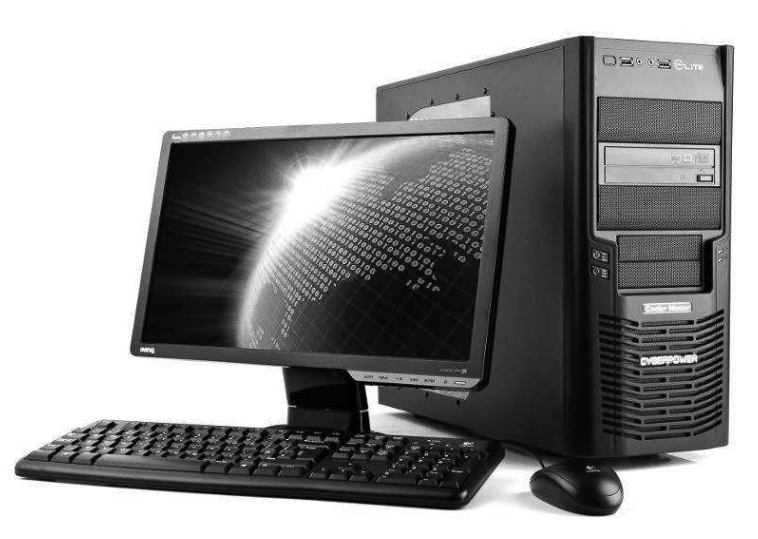

Een **stand-alone computer** is niet door middel van een netwerk met andere computers verbonden. Zo'n configuratie kom je tegenwoordig nog zelden tegen, tenzij in thuissituaties. Op de momenten dat een thuiscomputer een actieve internetverbinding heeft, wordt die echter beschouwd als deel van een computernetwerk. Het grote voordeel van zo'n opstelling is de veiligheid. De kans dat een stand-alone computer besmet geraakt met virussen is miniem;

de kans dat hij het slachtoffer wordt van hackers nog kleiner. Verder heeft een stand-alone computer enkel maar nadelen: geen verbinding met het internet en geen mogelijkheden om bestanden of randapparaten te delen.

Een **netwerkcomputer** kan gegevens uitwisselen met andere computers in een computernetwerk. Een netwerkcomputer kan zowel de rol van werkstation als server opnemen. Het grootste probleem van netwerkcomputers is dat ze veel kwetsbaarder zijn voor virussen of hackers, maar verder bieden ze enkel voordelen tegenover stand-alone computers. In bedrijven, scholen, overheidsinstellingen, … overal worden daarom computers met elkaar verbonden in netwerken. In haast alle gevallen wordt zo'n netwerk verbonden met het internet, waardoor één wereldwijd netwerk ontstaat.

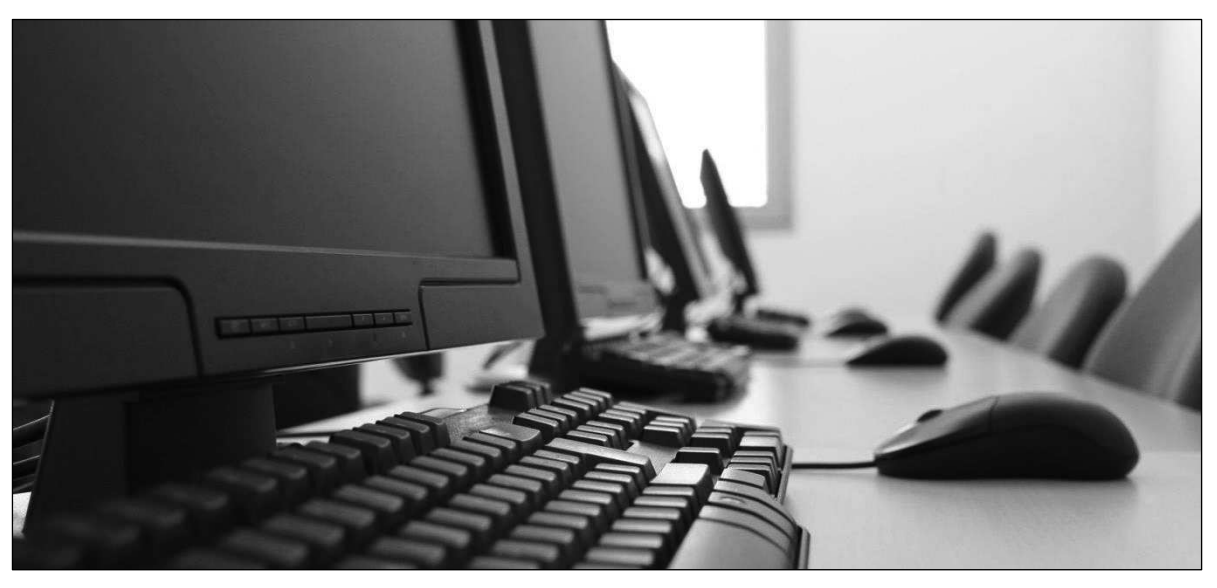

In dit boek belichten we de bouw en werking van de computer zelf. We maken kennis met de essentiële onderdelen van een computer en met de meest voorkomende randapparaten. Het Sleutelboek Computernetwerken spitst zich toe op de bouw, werking en het onderhoud van computernetwerken.

### **1.3 Mainframe computers**

Een mainframe is een uiterst krachtige computer waaraan honderden tot duizenden gebruikers gelijktijdig kunnen werken. Vaak wordt een mainframe bij een groot bedrijf ingezet voor het werk aan één enkele, specifieke applicatie, zoals de transactieverwerking bij een bank. De onbetwiste marktleider in mainframes is IBM met een marktpenetratie van meer dan 90%.

Hoewel de eerste echte mainframe al dateert van de vroege jaren 1960 ontstond de term mainframe pas in de jaren 1970, toen kleinere computers beschikbaar kwamen zoals de PDP van DEC; deze nieuwe computers werden toen "minicomputers" genoemd en waren de voorlopers van de pc. Je zou kunnen zeggen dat de mainframe de voorloper was van een netwerk, maar dat klopt niet helemaal. Het doel van een mainframe en een computernetwerk is fundamenteel verschillend. Daar waar een computernetwerk onderlinge communicatie als hoofdbedoeling heeft, is een mainframe ontworpen om samen aan één grote toepassing te werken.

De belangrijkste kenmerken van mainframe computers zijn:

Mainframes zijn ontworpen en worden ingezet voor één specifieke maar complexe taak.

Mainframes beschikken over een grote verwerkingscapaciteit.

Mainframes kunnen jarenlang storingvrij doorwerken en het onderhoud kan worden verricht terwijl het systeem online blijft. Men spreekt in dit geval van RAS-systemen (reliability, availability en serviceability).

Mainframes hebben uitgebreide input/output mogelijkheden, ondersteund door het gebruik van meerdere processoren (ook channels of peripheral processors genoemd).

Mainframes kunnen honderden tot duizenden gebruikers tegelijk beheren – we spreken dan van een multi-user systeem. Die melden aan op de centrale verwerkingseenheid via terminals.

Mainframes kunnen vaak met meerdere besturingssystemen overweg.

De besturingssystemen voor mainframes zijn doorgaans neerwaarts compatibel om ook oudere software te kunnen gebruiken.

Typisch voor recentere mainframe modellen is het gebruik van lock-stepping technologie: eenzelfde bewerking wordt gelijktijdig door twee processoren – of achtereenvolgens door dezelfde processor – uitgevoerd en het resultaat wordt vergeleken. Indien dit resultaat identiek is, wordt het als foutloos aanzien en goedgekeurd. Deze doorgedreven vorm van foutcontrole is één van de redenen waarom mainframes zo betrouwbaar zijn.

Hoewel mainframes stilaan verouderd bleken, gebruiken nog heel wat grote bedrijven een mainframe – wellicht precies omwille van de hoge betrouwbaarheid. IBM blijft met de zSeries zelfs nog steeds mainframes produceren en met succes. De markt van mainframes is met de opkomst van internettoepassingen weer aan een opmars begonnen. Toch is het niet uitgesloten dat mainframes op langere termijn zullen verdwijnen ten voordele van netwerken met krachtige servers.

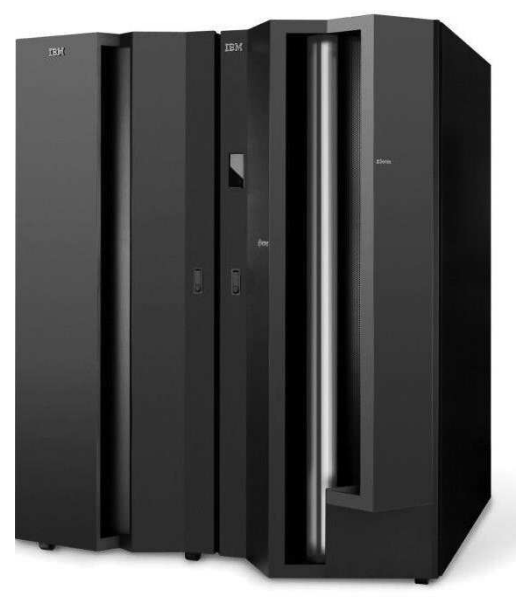

### **1.4 Veiligheidsaspecten bij pc-montage**

Het werken aan hardware is niet geheel zonder gevaar, maar met enkele eenvoudige maatregelen kan je de risico's toch sterk reduceren. Je kan stellen dat twee partijen het slachtoffer kunnen worden van onvoorzichtig handelen: jezelf en de computer. We proberen verwondingen bij onszelf en beschadigingen aan de computer te vermijden met deze maatregelen:

Voor je een computerkast openschroeft, zorg je er eerst voor dat de computer uitgeschakeld is en dat je de voedingskabel losmaakt van de computer. Op die manier ben je zeker dat er zich geen elektrische spanningen meer in de computerkast bevinden en vermijd je dus elektrocutie. Wanneer je elektrische spanning nodig hebt voor je werk (bijvoorbeeld wanneer je de elektrische spanningen wil meten), neem je uiterste voorzichtigheid in acht.

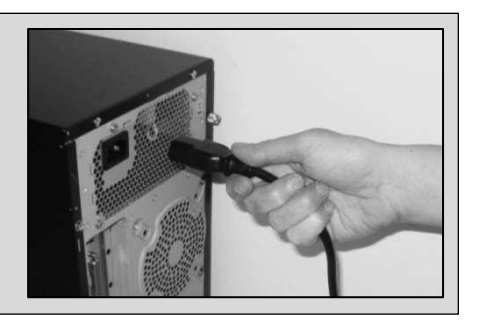

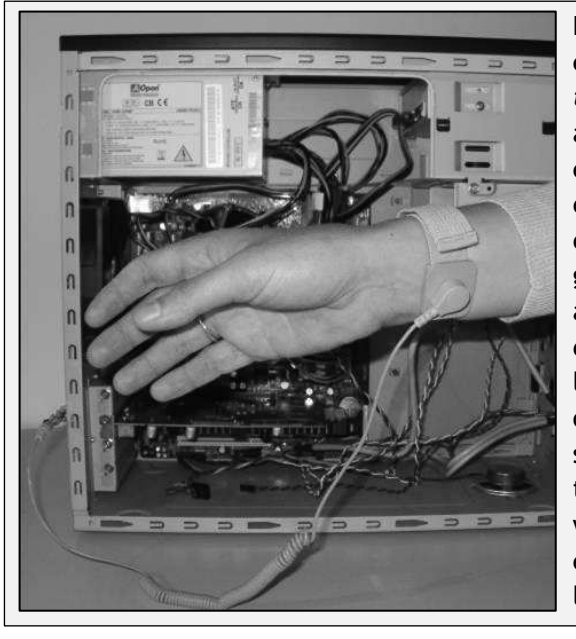

De menselijke huid is altijd in een lichte mate elektrostatisch geladen – dat wordt ESD of *electrostatic discharge* genoemd. Je kan dat merken als je kleine vonkjes voelt knetteren wanneer je een metalen voorwerp aanraakt – een fenomeen dat zich voornamelijk voordoet op droge, koude dagen. De fijne elektronica in je computer is erg gevoelig voor die statische elektriciteit. Voor je aan een computer werkt, zorg je er dus best voor dat je jezelf elektrostatisch ontlaadt door een geleidende massa vast te nemen, zoals een radiator of een metalen kast. Nog beter is het gebruik van speciale polsbandjes die je eventuele elektrostatische lading afleiden naar een metalen voorwerp, zoals het frame van de computerkast of een radiator. Wil je helemaal veilig werken, dan leg je een ESD-mat op de plaats waar je werkt.

Vermijd het gebruik van schroevendraaiers met magnetische koppen. Gegevens in je computer worden immers met behulp van magnetisme opgeslagen. De magnetische koppen van een schroevendraaier kunnen dat magnetisme verstoren, waardoor gegevens verloren kunnen gaan.

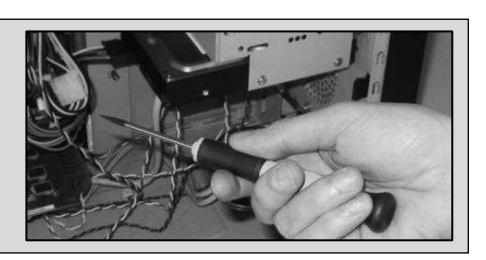

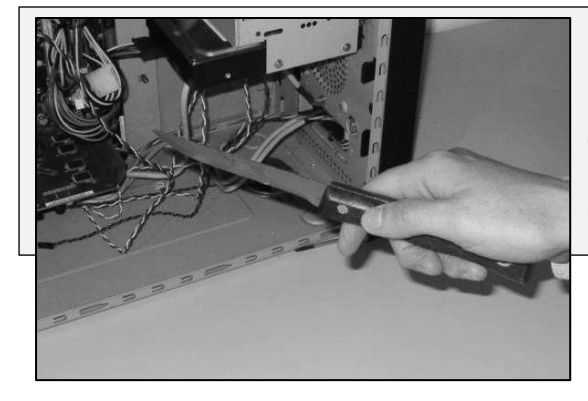

Gebruik steeds het materiaal, dat geschikt is voor het doel dat je beoogt. Je kan een schroefje wellicht wel losmaken met behulp van het puntje van een mes, maar de kans bestaat dat je per ongeluk uitglijdt en jezelf verwondt. Schroeven maak je dus los met een schroevendraaier.

*1 Inleiding* 

De algemene stelregel is: als er bovenmatige kracht nodig is om een onderdeel te verwijderen of op zijn plaats te zetten, ben je wellicht nog een schroefje vergeten los te draaien of is het niet de bedoeling dat het onderdeel kan losgemaakt worden. Wie vaak veel kracht zet tijdens het monteren of demonteren van een computersysteem, maakt ook regelmatig dingen stuk. Je herkent zo'n "krachtdadige" computertechnicus vaak aan de schaaf- en snijwondjes aan z'n handen.

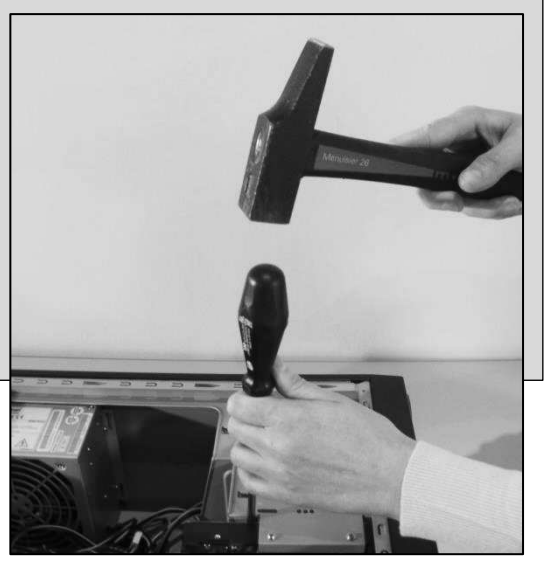

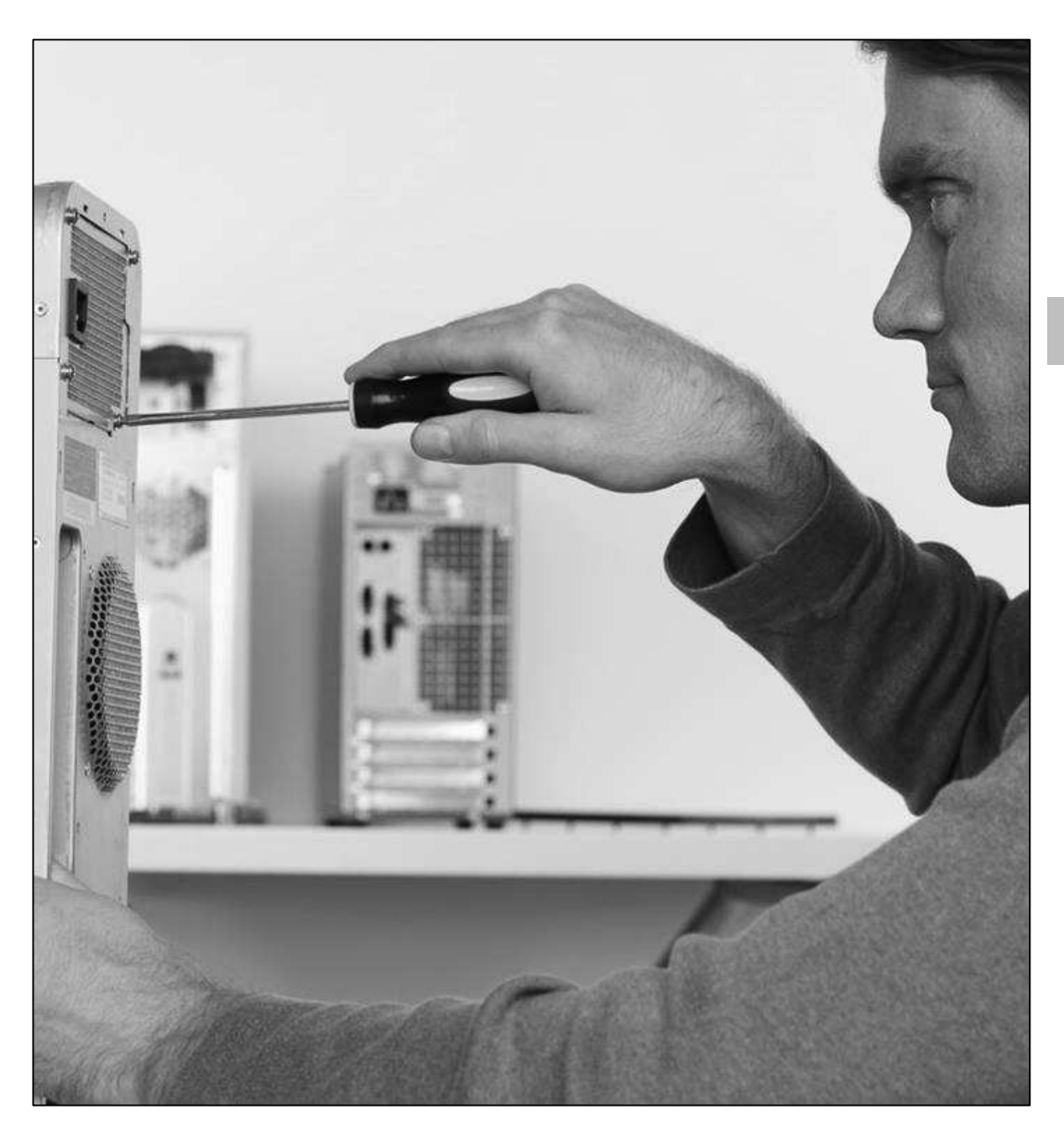

### **1.5 De binnenkant van een computer**

Wanneer je de behuizing van een desktop computer openmaakt, is het eerste wat je wellicht opvalt de wirwar van kabeltjes. Toch zit een computer fundamenteel eenvoudig in elkaar.

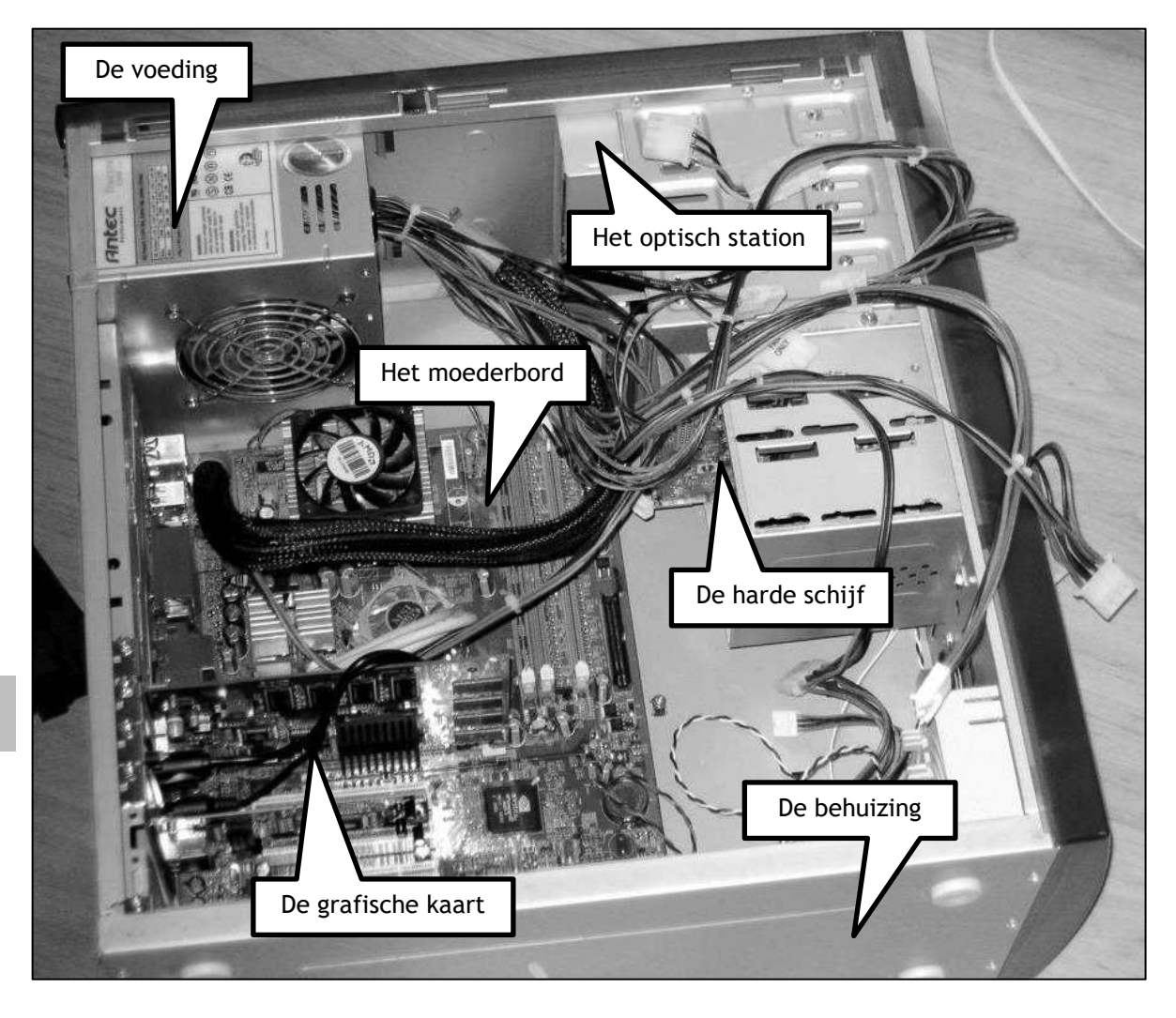

Een laptop is wat moeilijker open te maken. De manier waarop je dat doet is voor elk laptoptype verschillend. Sommige onderdelen zijn erg makkelijk te vervangen, zoals de batterij of de oplader. Helaas zijn onderdelen van laptops zelden onderling verwisselbaar. Dat komt omdat bijna alle onderdelen van een laptop voor een specifiek laptoptype werden ontworpen. Indien het toetsenbord van je laptop defect is, kan je die niet vervangen door eentje van een ander merk – vaak zelfs niet door een ander type van hetzelfde

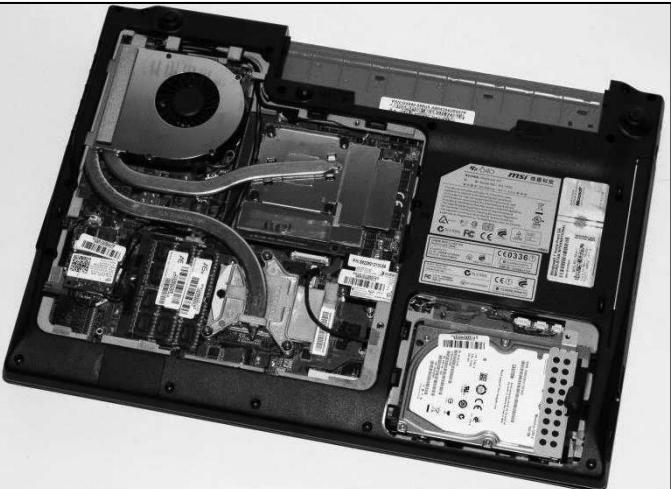

merk. Enkel voor harde schijven en geheugenmodules worden door alle merken dezelfde standaarden gebruikt.

## **1.6 De werking van de computer**

Uiteraard gaan we in dit boek zeer gedetailleerd de werking van de verschillende onderdelen in de computer bespreken. Maar voor we dat doen, is het interessant om na te gaan hoe een computer – in enkele grote stappen – functioneert.

Stel: de computer moet een programma uitvoeren dat zich op de harde schijf bevindt om twee getallen, die door de gebruiker worden ingegeven, met elkaar op te tellen. Het resultaat wordt weergegeven op het scherm en wordt op de harde schijf bewaard.

Om te beginnen moet het programma van de harde schijf worden opgehaald en in het werkgeheugen geplaatst. Een programma kan immers nooit rechtstreeks vanuit een harde schijf worden uitgevoerd; daarvoor is de toegangstijd van een harde schijf immers te laag. Eenmaal het programma in het werkgeheugen is geladen, is het toegankelijk voor de processor en kan die aan de uitvoering ervan beginnen. Uiteraard is het de bedoeling dat de gebruiker weet wat van hem verwacht wordt. In ons voorbeeld is dat de opdracht om de getallen in te geven. Het schermbeeld dat daarvoor wordt opgebouwd wordt de interface van het programma genoemd.

Wanneer de gebruiker de getallen heeft ingegeven, zal de processor de getallen optellen en het resultaat weer naar het werkgeheugen sturen. Van daaruit kan het resultaat op het scherm getoond worden, zodat de gebruiker het resultaat kan bekijken. Indien nodig kan het resultaat op de harde schijf worden bewaard. Tenslotte zal de gebruiker het programma afsluiten, wat betekent dat het uit het werkgeheugen wordt gewist. Uiteraard zal het programma op de harde schijf blijven staan, zodat het in de toekomst altijd beschikbaar zal zijn voor de gebruiker.

Het uitvoeren van zo'n programma lijkt een hele klus. Toch kan het uitvoeren van een computerprogramma in essentie herleid worden tot drie grote stappen:

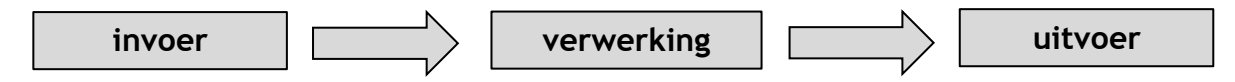

Het begrip **invoer** omvat alle handelingen die de gebruiker stelt om in te grijpen in het programma: het invoeren van gegevens, het klikken op knoppen, elementen in de interface slepen, enz. In ons voorbeeld is het ingeven van de getallen duidelijk de invoer van het programma.

Van de **verwerking** zie je als gebruiker niets. Die speelt zich volledig af in de processor. Het berekenen van het resultaat en dit resultaat beschikbaar maken in het werkgeheugen zijn duidelijke voorbeelden van verwerking.

De u**itvoer** tenslotte omhelst alle stappen in het computerprogramma die het mogelijk maken een resultaat te tonen. Dat gebeurt doorgaans via het beeldscherm, maar ook het afdrukken van een resultaat naar een printer kan uitvoer worden genoemd. Geluidssignalen die een programma produceert en naar de luidsprekers stuurt, vallen eveneens onder deze noemer.

Het geheel van invoer, verwerking en uitvoer wordt het **gegevensverwerkend proces** genoemd. We gaan er in dit handboek niet verder op in. Dat maakt eerder deel uit van cursussen voor programmeren. Om de werking van een computer te begrijpen is het echter handig om de principes van het gegevensverwerkend proces te kennen.

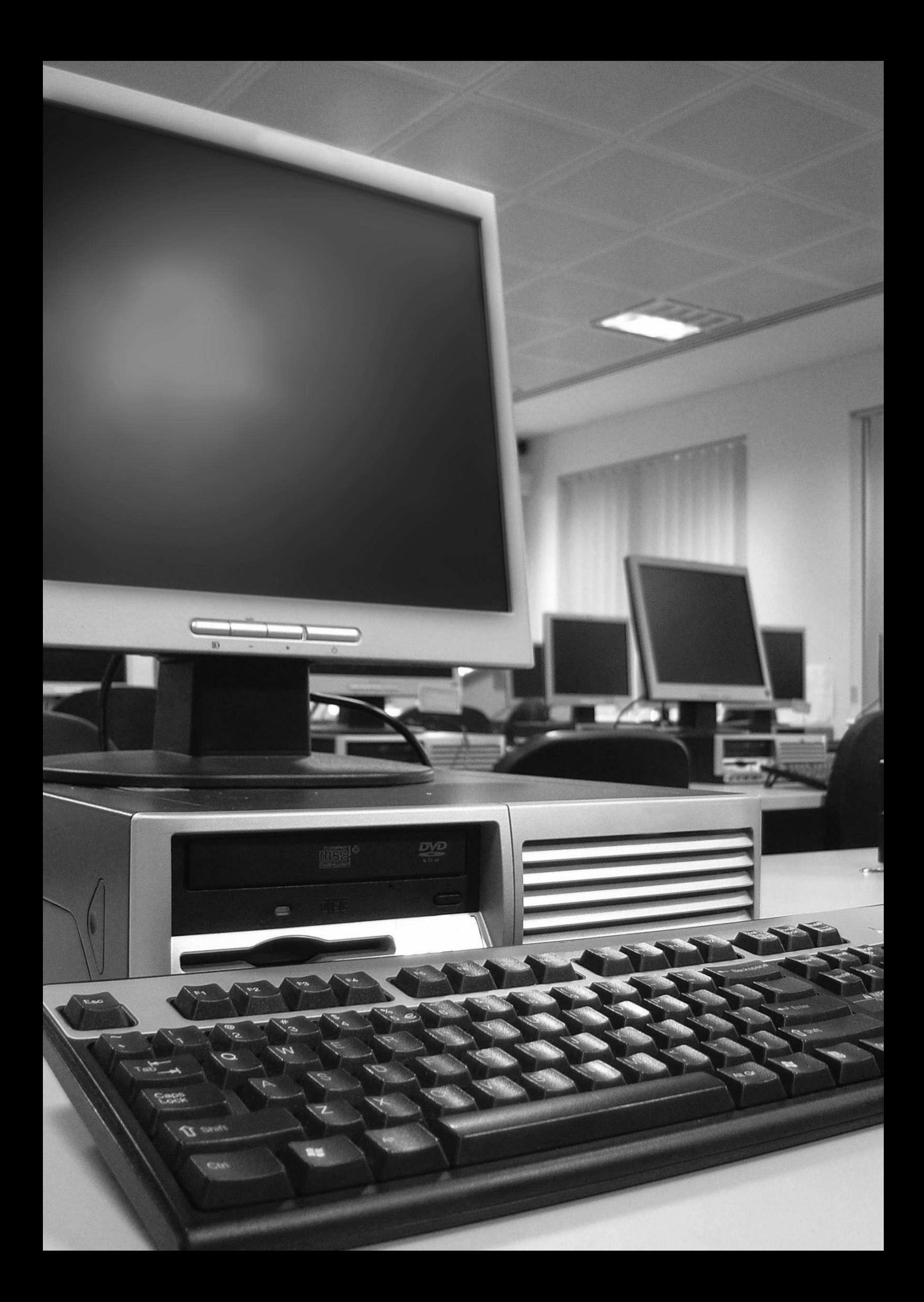

## **2. Het moederbord, voeding en batterij**

**Wat is het moederbord en wat vind je er allemaal op? Waarvoor dient de voeding en hoe vervang je ze? En hoe behandel je het best de batterij van je laptop?**

Wat je leert in dit hoofdstuk De belangrijkste kenmerken van computerbehuizingen Wat je leert in dit hoofdstuk *DELIVERED CONTINUES ON THE SAME CONTINUES. THE SAME CONTINUES.* De meest voorkomende onderdelen op een moederbord identificeren **K. YA ART YA JEPUA JERTU, YA YA KE** De verschillende standaardafmetingen van moederborden voor desktopcomputers **RESERVANCE AND RESIDENCE AND RESIDENCE AND RESIDENCE AND RESIDENCE AND RESIDENCE AND RESIDENCE AND RESIDENCE** Het verschil tussen moederborden voor desktop computers en laptops **BREED PK YATE YATE YETIL** Instellingen van het moederbord aanpassen *<u>E SECTION ENERGY VILLEY</u>* Een moederbord inbouwen in een computerbehuizing **Continued in the second control** Waarden omzetten tussen het binair talstelsel en het decimaal talstelsel **CONTRACT AS IN THE REAL PROPERTY FOR THE PROPERTY OF A 49 YO MALE AND REAL PROPERTY OF A 49 YO MALE AND REAL PROPERTY OF A 49 YO MALE AND REAL PROPERTY OF A 49 YO MALE AND REAL PROPERTY OF A 49 YO MALE AND REAL PROPERTY O** De functie en werking van bussen kennen Bussen indelen naar locatie 21  $\sim$ De functie en opbouw van de chipset **Contract Contract TANT** De functie en de werking van het BIOS en het EFI **MARIT THE STATE OF STRAINING** IMPORTA Informatie zoeken over een computersysteem in het BIOS notect the Al land **Allen Communication Communication Communication Communication** rotect in nstalling Het BIOS wijzigen en updaten 11/15 aced !! When I have the season of the season of the season of the season of the season of the season of the season of the season of the season of the season of the season of the season of the season of the season of the se Enkele basisbegrippen met betrekking tot elektriciteit This de des de l'o De functie en kenmerken van een computervoeding **Contract Contract Contract Contract Contract Contract Contract Contract Contract Contract Contract Contract Contract Contract Contract Contract Contract Contract Contract Contract Contract Contract Contract Contract Contr** De functie van de verschillende interne connectoren van een computervoeding Spanningen meten aan de interne connectoren van een computervoeding De functie van een batterij in een laptop **SINGLET AND STRUCTURE AND STRUCTURE AND STRUCTURE AND INCOME.** De maatregelen om de autonomie van een batterij van een laptop te verhogen  $\sim$   $\sim$   $\sim$   $\sim$   $\sim$  $\mathcal{L}$  . The set of  $\mathcal{L}$ De maatregelen om de levensduur van een batterij van een laptop te verhogen

## **2.1 De behuizing**

Het omhulsel waarin de onderdelen van een computer gemonteerd zitten, wordt de behuizing (Engels: case) genoemd. De behuizingen van merkcomputers en laptops worden vaak op maat gemaakt en zijn enkel geschikt voor de onderdelen die specifiek voor die behuizing werden ontworpen.

Een computerbehuizing heeft verschillende functies:

de computer een aantrekkelijk uitzicht geven (design)

het aanbieden van connectiemogelijkheden vooraan op de computer zoals USB- of FireWirepoorten en de aansluitingen voor het geluid.

het herbergen en beschermen van de interne onderdelen

het bevorderen van de luchtstroming die nodig is voor de afkoeling van de onderdelen

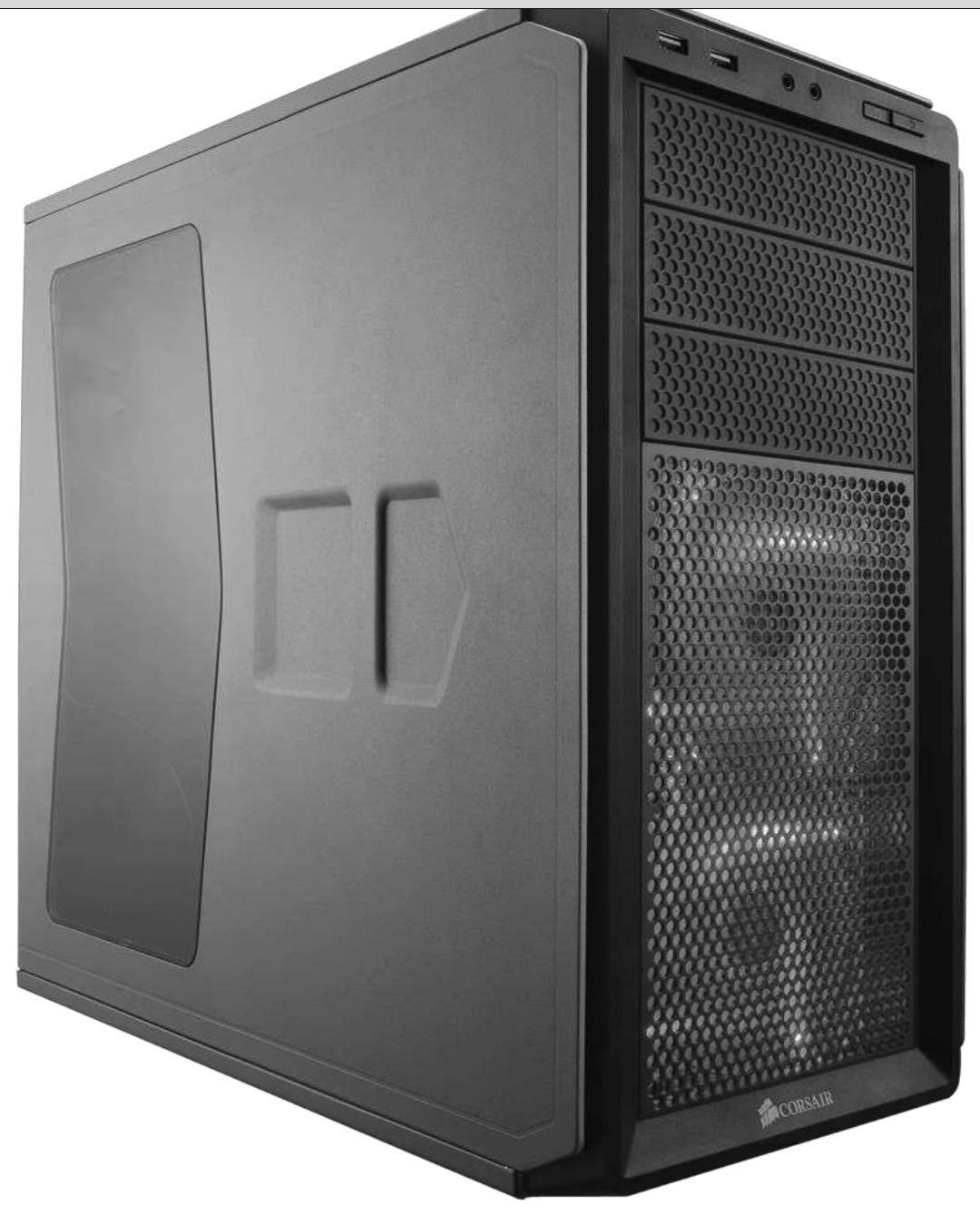

Wanneer je zelf een computer wil samenstellen, koop je een lege behuizing. De keuze daarin is bijzonder groot: van kale, grijze bakken tot sterk gestileerde en van veel LED-lichten voorziene kasten. Sommige beschikken over een ingebouwde voeding, voor andere dien je nog een aparte voeding te voorzien.

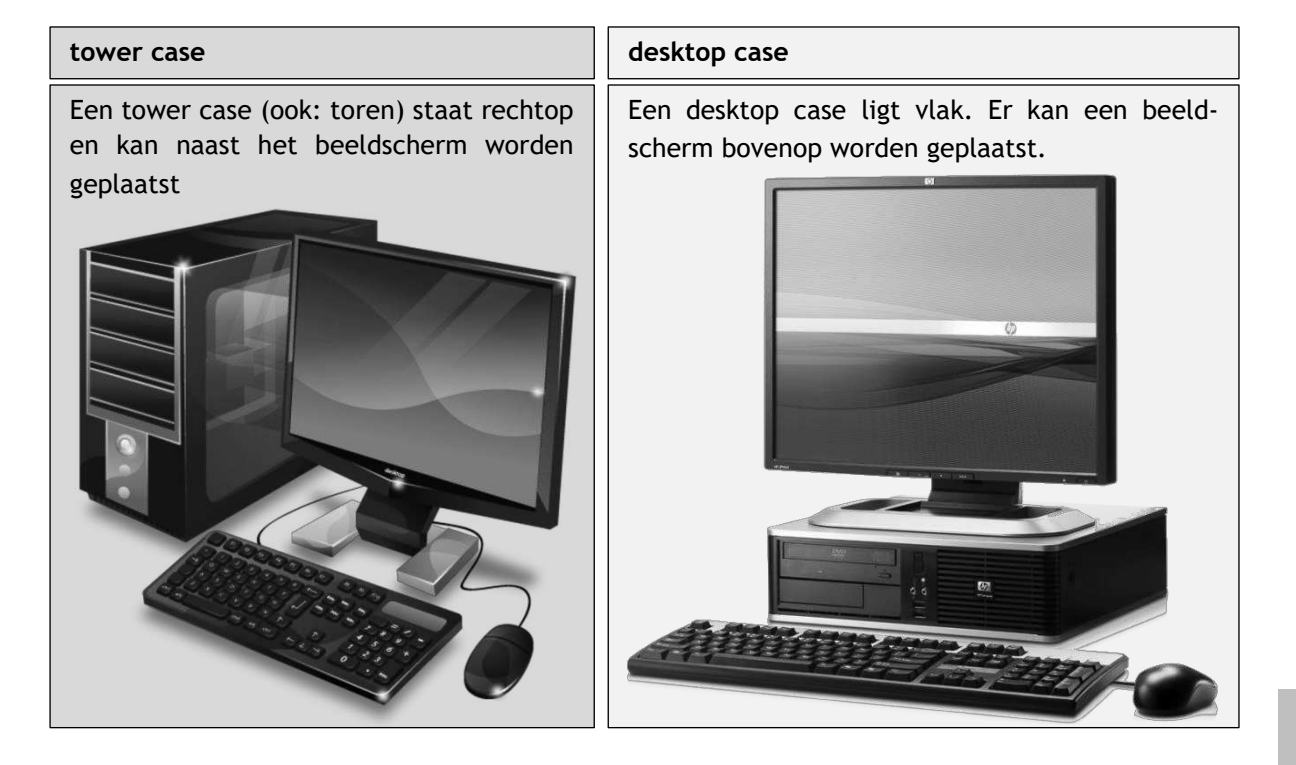

Er bestaan twee grote groepen van computerbehuizingen voor bureaucomputers:

Computerbehuizingen bestaan in verschillende afmetingen. De grootste maat wordt gewoon tower case genoemd, een midi-tower case is wat kleiner en de kleinste behuizing heet mini-tower case. Naast deze drie standaarden bestaan er nog enkele specialere computerkasten, zoals de kleinere barebone of de grotere servercase. Belangrijk in de beslissing voor welke afmeting je kiest, is de keuze van je moederbord. Die moet immers in de behuizing passen. De afmetingen van liggende desktop computers worden op dezelfde manier benoemd als die van tower computers. Ook van liggende desktop cases bestaan dunnere versies, die men dan slimline cases noemt.

De term desktop computer zorgt wel meer voor verwarring: specifiek wordt daarmee dus een liggende bureaucomputer aangeduid, maar doorgaans maakt men geen onderscheid met tower cases en worden alle bureau-computers gemakshalve desktops genoemd. Ook in dit boek wordt verder de term desktop computer gehanteerd om eender welke bureaucomputer te benoemen – vaak om op de tegenstelling met een laptop te wijzen.

Ontwerpers van computerbehuizingen besteden heel veel aandacht aan een goede luchtdoorstroming, zodat alle onderdelen voldoende kunnen gekoeld worden en warme lucht vlot kan worden afgevoerd. Daarom beschikken behuizingen over luchtgaten en één of meer ventilatoren. Bij aankoop is het altijd aangeraden om na te gaan hoeveel kabaal die ventilatoren maken. Een luidruchtige computer is erg storend.

Terwijl de meeste computergebruikers weinig aandacht besteden aan een computerbehuizing, leven sommige creatievelingen zich graag uit in het personaliseren en uitbouwen van hun computerbehuizing. Die bezigheid wordt casemodding genoemd en levert vaak heel mooie technologische kunstwerkjes op.

### **2.2 Het moederbord**

Het moederbord is de centrale printplaat in een computer waarop alle belangrijke onderdelen aangesloten zijn. Voor de uitbreiding van de mogelijkheden van het moederbord zijn aparte uitbreidingssleuven of slots voorzien.

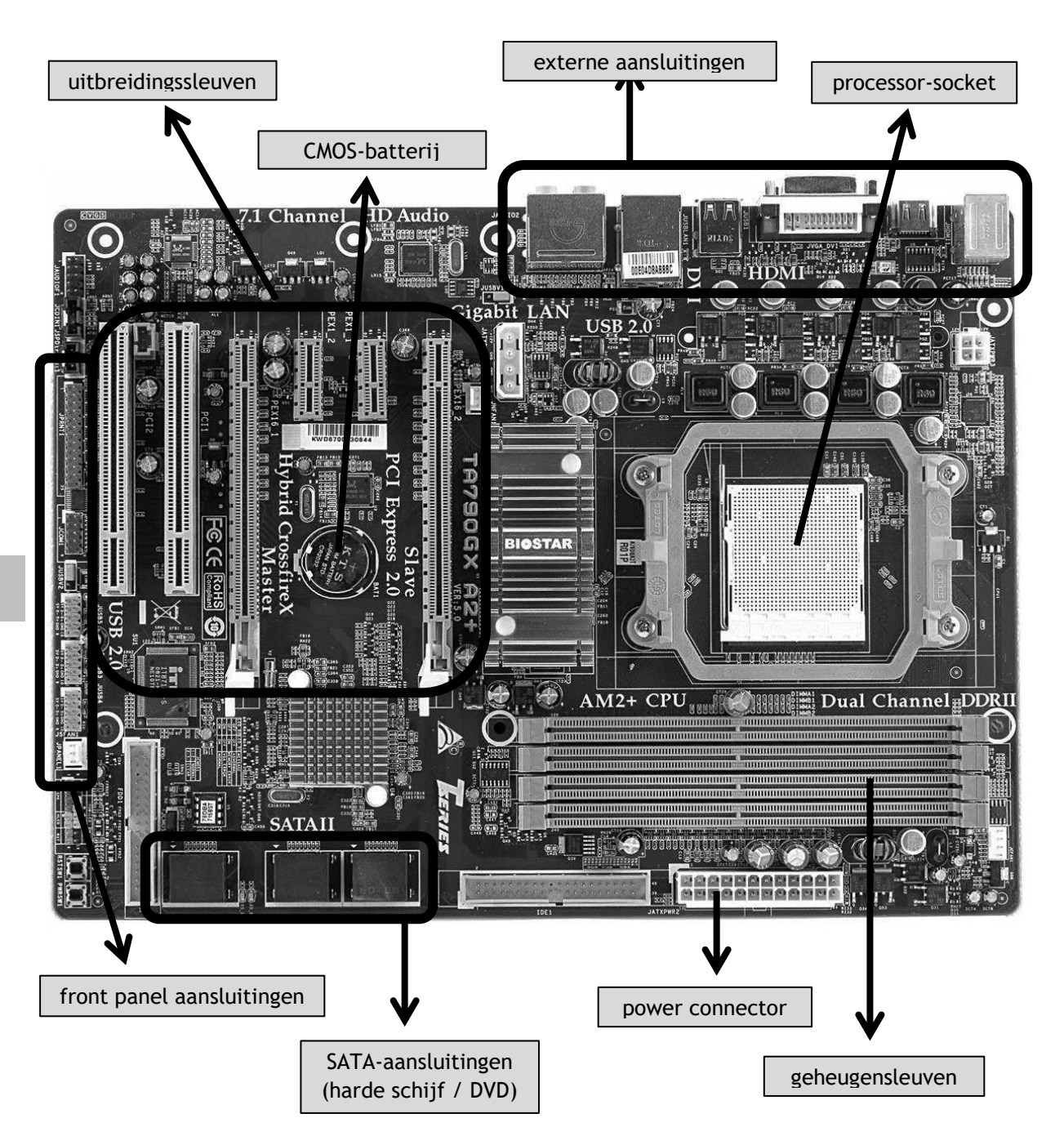

Moederborden zijn doorgaans standaard uitgerust met een ingebouwde geluidskaart, netwerkkaart en vaak ook met een grafische chip. Het voordeel is dat je daardoor geen aparte uitbreidingskaart meer hoeft te kopen. De kwaliteit van de ingebouwde functies is erg elementair: voldoende voor eenvoudig gebruik, maar voor gamers of mensen die aan videobewerking doen, volstaan die onboard functies vaak niet.